## Pretinac za dokumente razdvoji u više dokumenata

Zadnje ažurirano23/12/2022 4:24 pm CET

U primjeru kada se pretincu za dokumente koristi funkcionalnost **Razdvoji u više dokumenata**, program je na svakom zapisu u pretincu kopirao i podatak iz polja Opis.

Sada se prilikom razdvajanja u više dokumenata opis ne kopira. Ako je potrebno, moguće ga je dodati klikom na ikonu plusa.

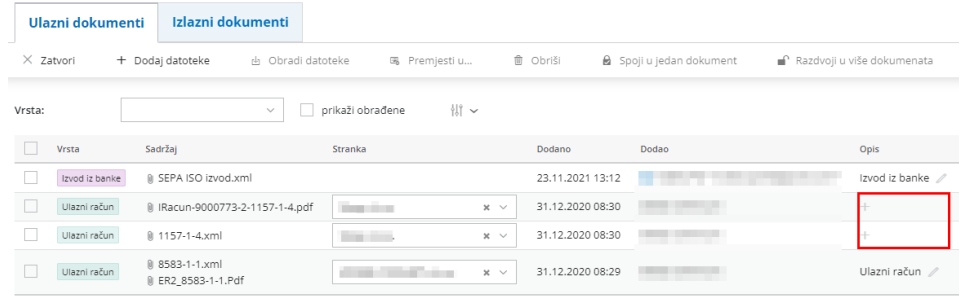

Više o funkcionalnostima pretinca za dokumente pročitajte [OVDJE](http://help.minimax.hr/help/pretinac-za-dokumente).